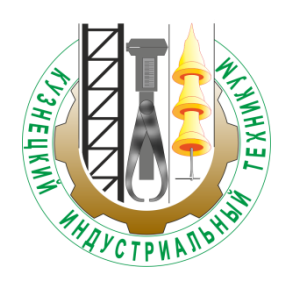

Департамент образования и науки Кемеровской области Государственное профессиональное образовательное учреждение «Кузнецкий индустриальный техникум»

# **Программа профессиональной пробы**

## **«Разработка месторождений земли Кузбасса»**

*специальность 21.02.17 Подземная разработка месторождений полезных ископаемых*

Новокузнецк 2017

### **ПОЯСНИТЕЛЬНАЯ ЗАПИСКА**

Для того чтобы определить насколько подходящей и интересной для обучающегося является специальность «Подземная разработка месторождений полезных ископаемых» учащимся 9-х классов предлагается пройти профессиональную пробу.

Профессиональная проба выступает фактором формирования готовности обучающихся к выбору профессии, позволяет сформировать у них способность разбираться в сложившихся обстоятельствах, запрашивать и получать психологопедагогическую и информационную помощь и поддержку. Она интегрирует знания о мире профессий, психологических особенностях деятельности работника, практическую проверку собственных индивидуально-психологических качеств.

*Целью программы профессиональных проб является* формирование у учащихся 9-х классов интереса к специальности «Подземная разработка месторождений полезных ископаемых» и содействие профессиональному самоопределению обучающихся посредством погружения в профессию.

*Задачи программы:*

сообщение сведений о профессиональном труде горного техника-технолога;

 формирование первичных профессиональных знаний, умений, навыков горного техника-технолога;

 моделирование основных элементов профессиональной деятельности горного техника-технолога;

 выявление интересов обучающихся к данному виду практической деятельности;

 формирование у обучающихся реалистичных представлений о своих личностных характеристиках, способностях и об их соотношении с профессионально важными качествами представителя данной отрасли;

определение уровня готовности обучающихся к выбору профессии.

Профессиональная проба рассматривается как средство актуализации профессионального самоопределения и активизации творческого потенциала личности школьников.

В рамках профессиональной пробы пройдут *практико-ориентированные занятия в компьютерном кабинете*, где обучающиеся сами попробуют себя в избранной профессии.

В процессе профессиональных проб обучающиеся приобретут начальные навыки профессиональной деятельности экономиста, смогут выполнить простейшие операции, соблюдая санитарно-гигиенические требования и правила безопасности труда.

*Обучающиеся, освоившие программу профессиональной пробы, должны овладеть следующими компетенциями:*

знать область профессиональной деятельности специалиста по направлению

 $\overline{2}$ 

подготовки «Подземная разработка месторождений полезных ископаемых», историю развития угольной отрасли в Кузбассе, виды и способы добычи угля;

 уметь определить углесодержащие минералы по частичным диагностическим и внешним признакам;

 владеть навыками оценки уровня развития своего технического мышления, измерения расстояний на топографических картах, подключения и опробования под напряжением рудничного светильника.

*На этапе моделирования профессиональной деятельности в рамках профессиональной пробы* виды профессиональной деятельности представителя изучаемой профессии от начала деятельности до получения завершенного ее продукта *(выполнение функциональных, должностных обязанностей, создание готового программного продукта и т.п.)* разделяются на несколько компонентов.

Каждый компонент содержит специфические особенности изучаемого вида профессиональной деятельности, демонстрирует стадии создания завершенного элемента продукта трудовой деятельности.

Компоненты отличаются по целям, характеру, условиям, формам организации и способам выполнения работы.

*Структура программы*: программа рассчитана на 18 часов и состоит из трёх основных этапов:

1. Подготовительный этап.

2. Практический этап.

3. Рефлексивно-коррекционный этап.

### *Диагностики:*

Методика «Тест умственных способностей» авт. Г. Айзенк

Тест предназначен для определения уровня развития способностей.

### **Учебно-тематический план**

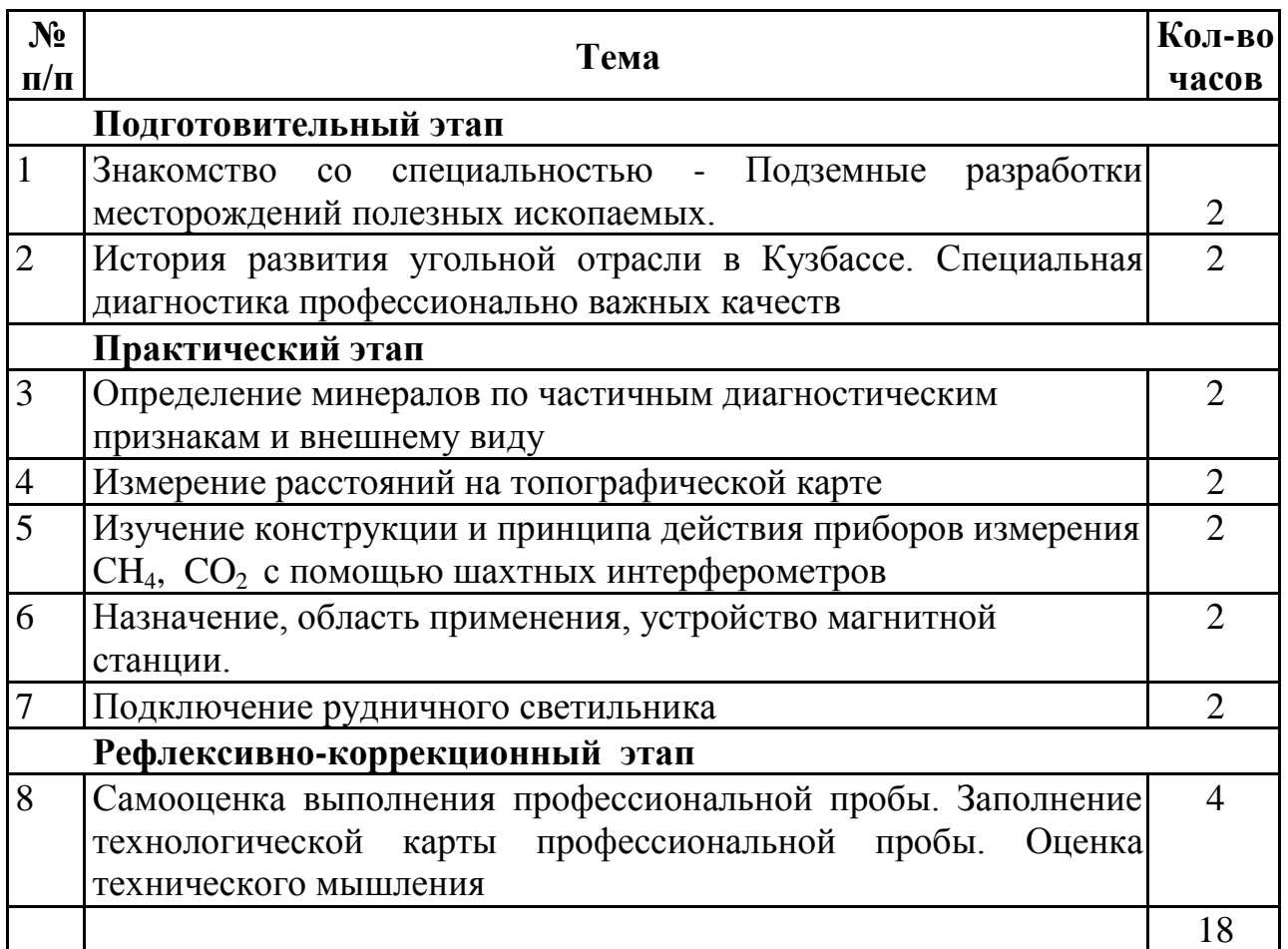

## **Содержание профессиональной пробы**

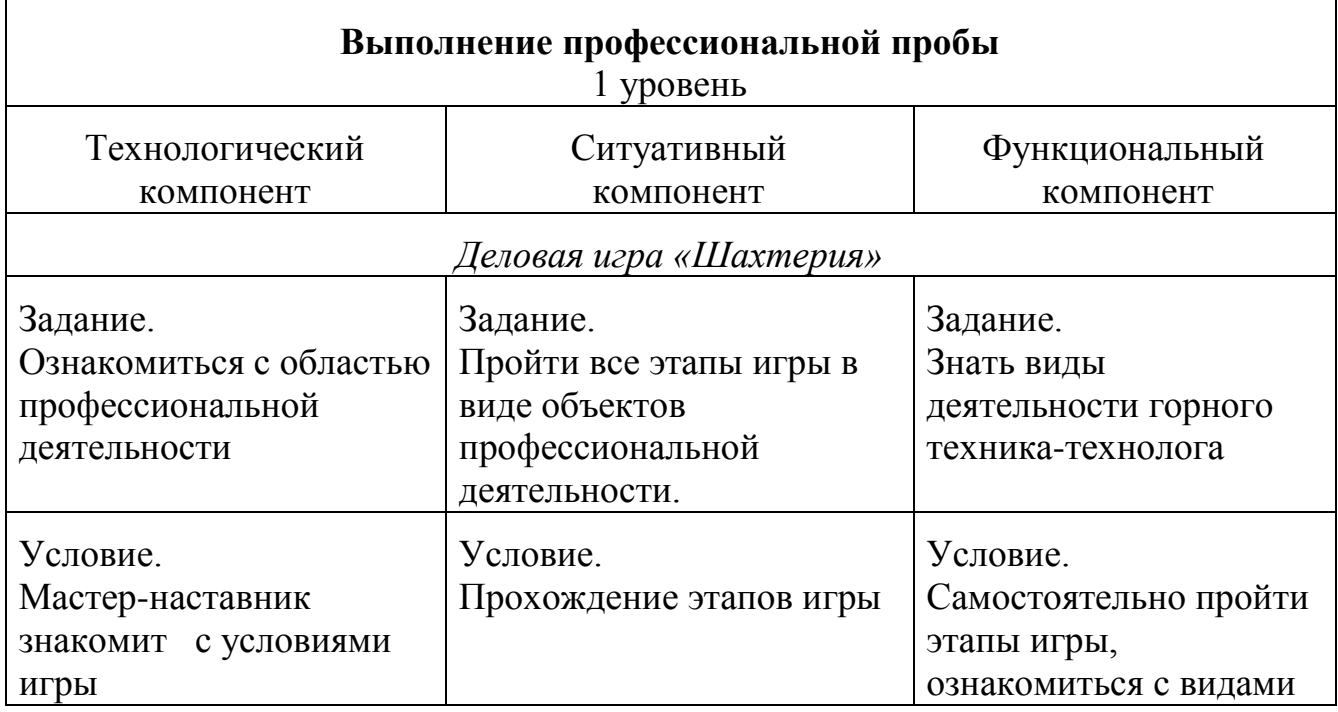

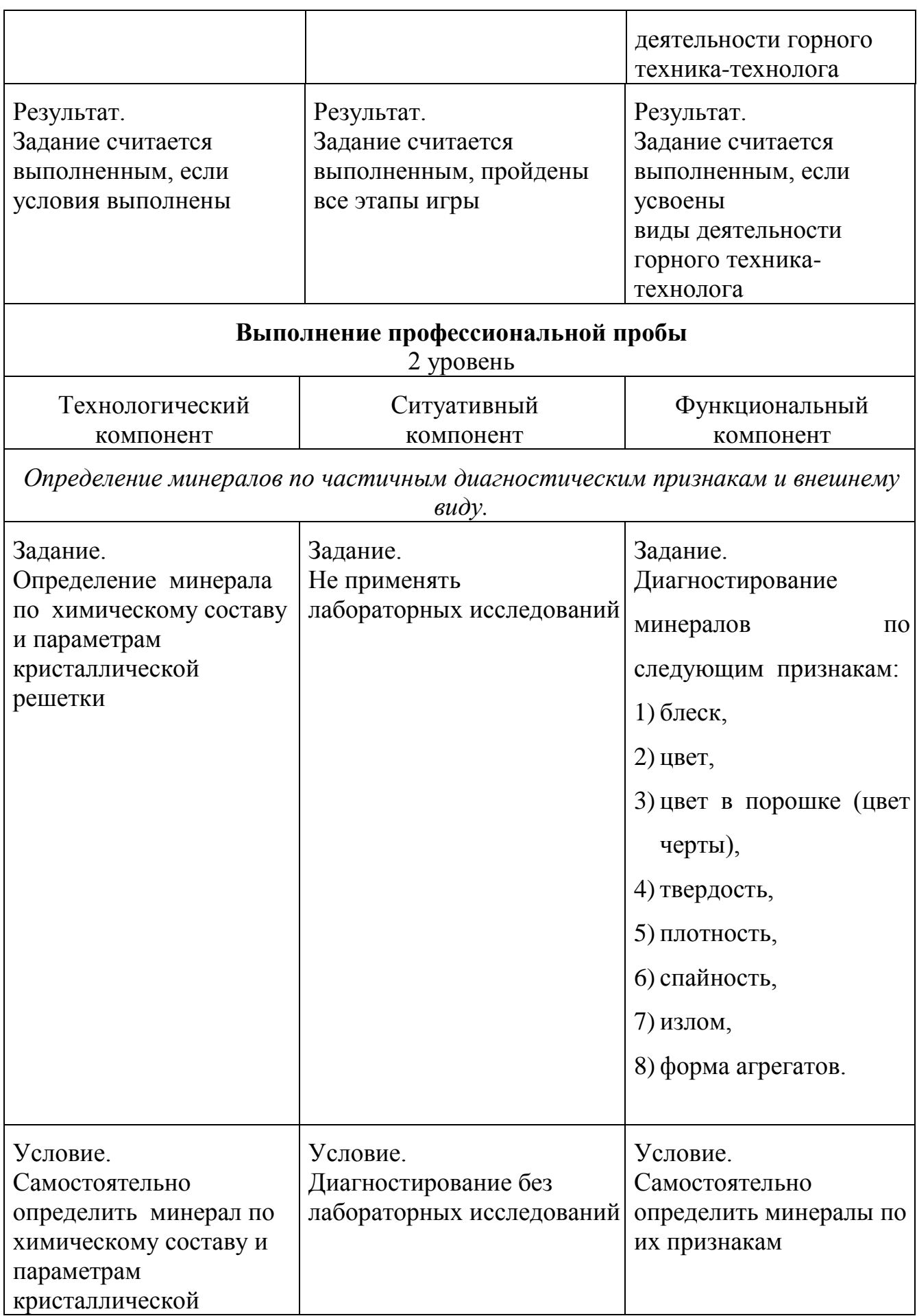

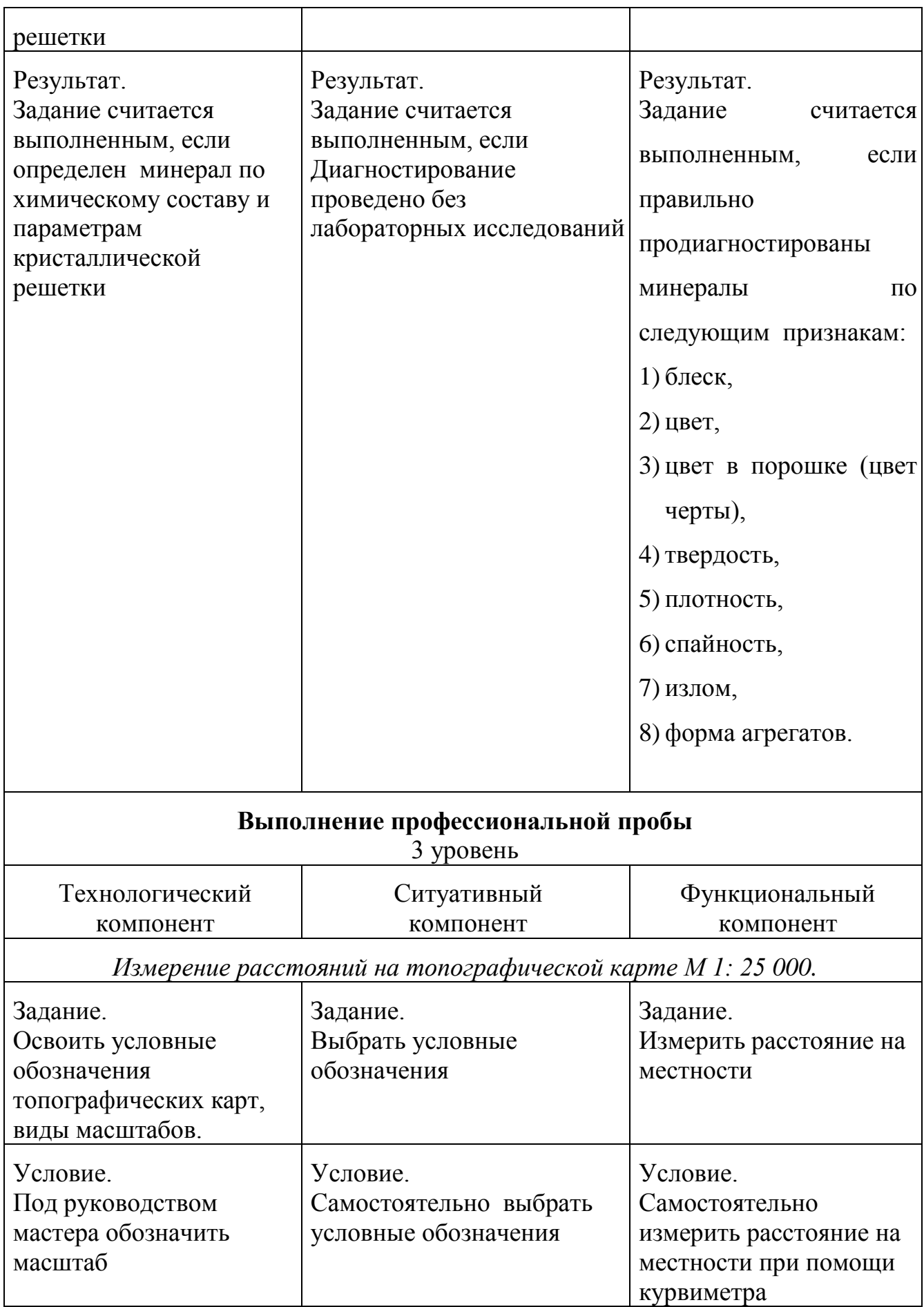

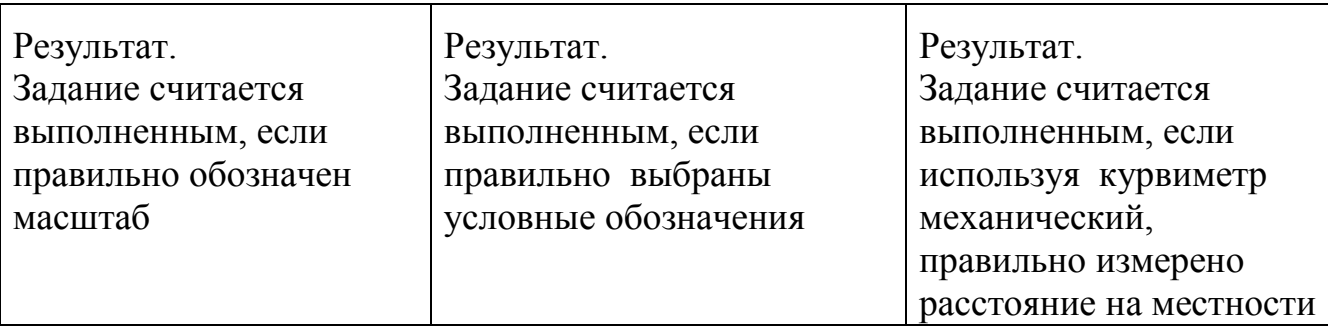

### **Литература**

*Основные источники:* 

1. Борщ – Компониец, В.И. Геодезия. Маркшейдерское дело [Текст]: учебник для вузов – М.: Недра, 1989 - 512с.: ил.

2. Геодезия [Текст]: учеб. Пособие для высш. проф. образования / А.Г. Юнусов, А.Б. Беликов – М.: Академический проект; Гаудеамус, 2011 – 409 с.: ил.

3. Соколова, С.В. Основы экономики [Текст]: учебник для СПО/ С. В. Соколова – М.: издательство Академия, 2015 – 250 с.

4. Боровков, Ю.А. Основы горного дела [Текст]: учебник для СПО/ Ю.А. Боровков, В.П. Дробаденко, Д.Н. Ребриков – М. Издательство Академия, 2012 – 433 с.

5. Пускатели взрывозащищенные нереверсивные ПВР – 250Р ПВР – 125Р. Руководство по эксплуатации БЖИЦ 645.653.001 РЭ.

6. Агрегат пусковой шахтный АПШ.М Паспорт 0.06468.206ПС.

7. Светильник Тип НА-SK технологическое описание и эксплуатация.

8. Система электроснабжения «Hamacher»: НА – dk8HS, HA – EVS 1000K, HA – dk8. 13/2 10VAC/1.2kV. Руководство по эксплуатации.

9. Тест Беннета на механическую понятливость (техническое понимание) nazva.net/logic-tect5.

### *Дополнительные источники:*

1. Моссановский, Я.В. Экономика горной промышленности [Текст]: учебник для МГУ/83.: Издательство Московского государственного торного университета, 2004. - 525 с: ил.

2. Васючков, Ю.Ф. Горное дело [Текст]: учебник для СПО/ Ю.Ф. Васючков – М.: Издательство «Недра», 2005 – 512с.

3. [Мирский, М.И. Горная электротехника](https://www.google.ru/search?newwindow=1&safe=strict&biw=1440&bih=721&q=%D0%9C%D0%B8%D1%80%D1%81%D0%BA%D0%B8%D0%B9+%D0%9C.%D0%98.+%D0%B3%D0%BE%D1%80%D0%BD%D0%B0%D1%8F+%D1%8D%D0%BB%D0%B5%D0%BA%D1%82%D1%80%D0%BE%D1%82%D0%B5%D1%85%D0%BD%D0%B8%D0%BA%D0%B0&spell=1&sa=X&ved=0ahUKEwiTppTE-OjRAhWJA5oKHU0kC7IQvwUIFigA) и основы рудничной автоматики. М.: «Недра», 1988. – 287с.

4. Медведева, Г.Д. Электрооборудование и электроснабжение горных предприятий. М.:»Недра», 1998.